## 銘傳大學95學年度轉學生招生考試

資訊管理學系、資訊傳播工程學系、資訊工程學系、 電腦與通訊工程學系、醫療資訊與管理學系

7月25日第三節 (第/頁共2頁)

## 計算機概論試題

(限用答案本作答)

-、 是非題 (60%) (每題答對得 2 分,答錯扣 1 分,空白 0 分)

1. C/C++是屬低階語言(low-level language)。

2. Windows XP 是一種作業系統 (Operation System; OS), 屬於電腦軟體而非硬體。

3. 電腦內部資訊皆是由 0 與 1 所組成。

4. ASCII 碼為7個位元, Extended ASCII 為8個位元, 而 Unicode 為 16個位元。

5. 電腦儲存單位 1KB = 1024MB。

6. 螢幕與印表機同屬輸出設備。

7. 全球資訊網簡稱為 WWW,而檔案傳輸協定則簡稱為 FTP。

8. CPU是電腦內部負責處理邏輯、運算的單元。

9. Ethernet 是目前最普遍的區域網路標準,中文名稱叫乙太網路。

10. 光纖(Fiber)是一種高速的傳輸媒介, 通常用於網路骨幹(backbone)佈線之用。

11. Linux 是一種免費可用於個人電腦的作業系統。

12. 目前無線網路(wireless)的傳輸速度較有線網路(wired)快且穩定。

13. IEEE 802.11a、802.11b、802.11g 是三種較爲成熟的無線網路標準, 其中 802.11b 的速度可達 54Mbps。

14. TANET 是指台灣學術網路。

15. 硬碟是一種隨機存取 (random access) 裝置, 而磁帶是一種循序存取 (sequential access) 裝置。

16. 硬碟中的容量單位是 磁柱(cylinder) > 磁軌(track) > 磁簇(cluster) > 磁區(sector)

17. 一個中文字儲存時佔兩個位元組(bytes)。

18. 一般無線網路存取點(Access Point, AP)有效的運作範圍可達數公里。

19. 區域網路大多使用電話線作爲傳輸媒介。

20. 理論上 220.112.356.27 是一個合法的 IP 位址。

21. DNS (Domain Name Server) 主要用途是提供上網電腦一個 IP 位址並做資料加解密的工作。

22. 常駐 (resident) 程式於電腦開機後會持續佔用記憶體, 直到關機爲止。

23. 目前最普及使用的軟式磁片大小是 3.5 英吋, 容量為 20MB。

24. 路由器 (router) 是一種網路連接設備,主要用途在於轉送網路封包,使之正確到達目的端電腦。

25. ADSL 及 Cable Modem 是近代的寬頻技術,已成為一般家庭寬頻上網的選擇。

26. TCP/IP 協定是 Internet 上不同電腦系統間交換資訊的網路標準協定。

27. 憑證(Certificate)是網路通訊上一種用來表示電腦身分的工具。

28. 木馬程式(Trojan)與病毒(Virus)類似, 常會造成電腦當機或硬碟毀損。

29. SSL/TLS 是一種網路安全機制, 常用於電子商務網站以確保資料傳輸過程的安全。

30. 無線網路的安全性較有線網路為佳。

本試題兩面印刷

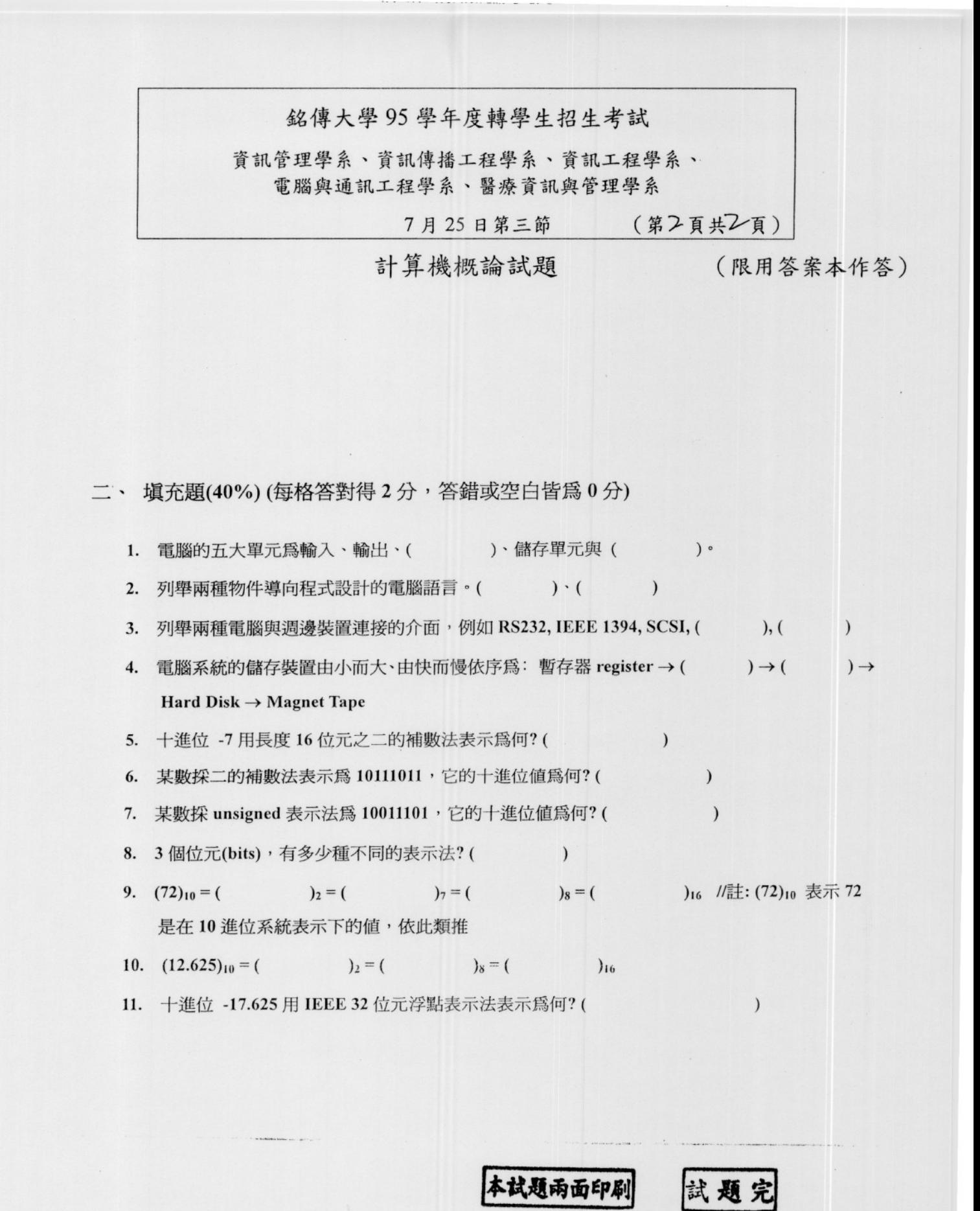